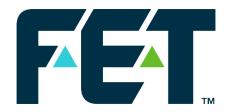

## VisualSoft Training Modules & Courses

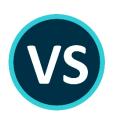

Document: VisualSoft Training Modules and Courses - 006.docx

| 006      | FET branding change         | BP-J   | 08 Jun 2022 |
|----------|-----------------------------|--------|-------------|
| 005      | Module & Course updates     | BP-J   | 08 Mar 2017 |
| 004      | Document restructured       | BP-J   | 08 Apr 2014 |
| 003      | Simplified for 2014 courses | BP-J   | 09 Jan 2014 |
| 002      | Minor changes               | BP-J   | 29 Aug 2013 |
| 001      | First Issue                 | BP-J   | 12 Aug 2013 |
| Revision | Comment                     | Author | Date        |

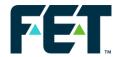

## 1 COURSE TYPES

Forum runs three types of standard training course for the VisualSoft Suite applications. We have 3 or 5 day courses for personnel working as Inspection Engineers (including 3.4u's), online surveyors or as ROV crew, and we have a 5 day course for those with previous data processing experience.

In addition to these three standard course types we can tailor courses to the needs of a specific client company to run a customised course for their own personnel.

| Module Title                     | 3-day for<br>Inspectors /<br>Surveyors /<br>ROV crew | 5-day for<br>Inspectors /<br>Surveyors /<br>ROV crew | 5-day for<br>experienced<br>Data<br>Processors |
|----------------------------------|------------------------------------------------------|------------------------------------------------------|------------------------------------------------|
| Course Introduction              | ✓                                                    | ✓                                                    | ✓                                              |
| Use & Awareness of VisualDVR     | <b>✓</b>                                             | <b>✓</b>                                             | ✓                                              |
| Use & Awareness of VisualOverlay | <b>✓</b>                                             | ✓                                                    | ✓                                              |
| Use of VisualDataLogger          | <b>✓</b>                                             | <b>✓</b>                                             | ✓                                              |
| Use of Visual3D-Inspector        | <b>✓</b>                                             | ✓                                                    | ✓                                              |
| Event Configuration and Logging  | ✓                                                    | ✓                                                    | ✓                                              |
| Video Review and Data Display    | ✓                                                    | ✓                                                    | ✓                                              |
| Event Editing and QC             | <b>✓</b>                                             | ✓                                                    | ✓                                              |
| Reporting                        | <b>✓</b>                                             | <b>✓</b>                                             | ✓                                              |
| Use of VisualArchive             | <b>✓</b>                                             | ✓                                                    | ✓                                              |
| Basic Data Processing            |                                                      | ✓                                                    | ✓                                              |
| Profile Processing               |                                                      | ✓                                                    | ✓                                              |
| Advanced Data Processing         |                                                      |                                                      | ✓                                              |

Note: Although the same modules are used in different courses, the duration and the level of detail will be varied to suit the relevant experience of the attendees on each type of course. The sections below describe the general content of each course module.

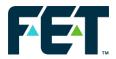

## **2 COURSE MODULES**

| 2.1 Course Introduction (Required for all courses) |                                                                                         |  |
|----------------------------------------------------|-----------------------------------------------------------------------------------------|--|
| Introduction                                       | Forum, VisualSoft and the trainer, plus introductions and experience of all attendees   |  |
| Video and Data in sync                             | VisualEdit & VisualReview: Synchronised displays of all kinds of data, video and events |  |
| Overview                                           | VisualSoft Suite System Overview                                                        |  |
| Projects and Datasets                              | How is VisualSoft data structured and named?                                            |  |
| Time and Timestamps                                | The importance of time in the VisualSoft Suite                                          |  |
| Help & Support                                     | Where and how to get help and support                                                   |  |

| 2.2 Use & Awareness of VisualDVR & VisualOverlay |                                                                |  |
|--------------------------------------------------|----------------------------------------------------------------|--|
| Hardware Setup                                   | Hardware setup and configuration – Practical demo and exercise |  |
| Software Setup                                   | The configuration wizard                                       |  |
| Survey Data                                      | Configuring survey data and time input                         |  |
| Menu Editor                                      | How, when and why to use of the menu editor                    |  |
| Overlay                                          | Use of VisualOverlay                                           |  |
| Projects                                         | Interaction with VisualArchive and Projects on disk            |  |

| 2.3 Use of VisualDataLogger |                                               |  |
|-----------------------------|-----------------------------------------------|--|
| Interfaces                  | Interfacing different sensors                 |  |
| Displays                    | Real-time data displays                       |  |
| Logging                     | Where files are saved, and how they are named |  |

| 2.4 Use of Visual3D-Inspector |                                             |
|-------------------------------|---------------------------------------------|
| Introduction                  | Visual3D-Inspector's displays and functions |
| Workscope files               | Planning and using Workscope files          |
| Layout files                  | Using different layouts                     |
| Event logging                 | Using event configurations and tablets      |

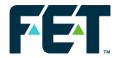

| 2.5 Event Configuration and Logging |                                |
|-------------------------------------|--------------------------------|
| Introduction                        | Events in the VisualSoft Suite |
| Event Logging                       | How to log events online       |
| Event Configuration                 | Client configurations          |

| 2.6 Video Review and Data Display |                                        |
|-----------------------------------|----------------------------------------|
| VisualEdit                        | The windows and displays in VisualEdit |
| Navigating your data              | Moving around Projects and Datasets    |

| 2.7 Event Editing and QC |                                                                                   |
|--------------------------|-----------------------------------------------------------------------------------|
| Event Editing            | How to edit (and log) events offline                                              |
| Auto Update              | Updating events during processing including freespan length & height calculations |
| Subsets and filtering    | Displaying different event types                                                  |
| QC                       | The pipesheet and other QC tools                                                  |

| 2.8 Reporting  |                                          |
|----------------|------------------------------------------|
| Data Reporting | How to list, export and report your data |

| 2.9 Use of VisualArchive |                                          |
|--------------------------|------------------------------------------|
| Introduction             | VisualArchive's displays and functions   |
| Projects                 | Project creation, and Project Properties |
| Storage Devices          | Typical offline storage: NAS and RAID    |
| Backup Devices           | Creating and managing backup devices     |

| 2.10 Basic Data Processing |                                              |
|----------------------------|----------------------------------------------|
| Manual Processing          | Manual processing in VisualEdit Professional |
| Automated Processing       | Batch processing in VisualEdit Professional  |

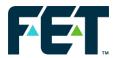

| 2.11 Profile Processing |                                                            |
|-------------------------|------------------------------------------------------------|
| Manual Processing       | Manual cross-profile processing in VisualEdit Professional |
| Automated Processing    | Automated profile processing in VisualEdit Professional    |

| 2.12 Advanced Data Processing |                                                         |
|-------------------------------|---------------------------------------------------------|
| Advanced Processing           | Use of more advanced scripts in VisualEdit Professional |
| DVL Processing                | Processing Doppler Velocity Log data                    |
| Pipetracker<br>Processing     | Using pipetracker data with cross-profiles              |

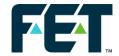

## **3 CONTACT DETAILS**

Email: visualsoft.training@f-e-t.com

Tel: +44 (0)1224 744000